Hp deskjet 1010 driver

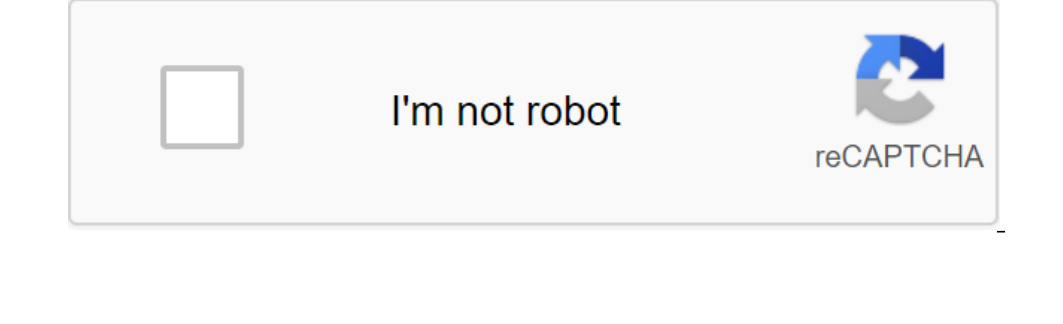

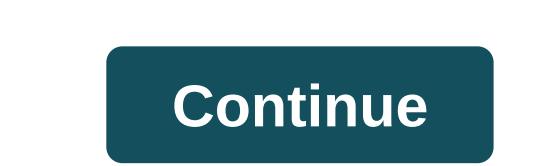

HP DeskJet 1010 Printer Installation Software and Drivers download for Microsoft WINDOWS 32-bit/64-bit and MAC OS X operating systems. The HP printer driver is a software that is responsible for managing every hardware can is used differently, drivers in the real world, such as guides, which contain recommendations on how the tool is used and should be studied by the human brain in order to use the tool. once again people can learn themselve Installed first. HP DeskJet 1010 Printer series.net - Complete solution software includes everything you need to install the HP DeskJet 1010 Driver. This collection of software includes a full set of HP drivers, installati bit/64-bit) Windows 7 (32-bit/64-bit) Windows 8 (32-bit/64-bit) Windows 8.1 (32-bit/64-bit) Windows 8.1 (32-bit/64-bit) Windows 10 (32-bit/64-bit) Windows 10 (32-bit/64-bit). File title DJ1010\_188.exe Version 32.2 Size 90. (32-bit) Windows 7 (32-bit) Windows 8 (32-bit) Windows 8.1 (32-bit) Windows 8.1 (32-bit) Windows 8.0 (32-bit) Windows 10 (32-bit). File title DJ1010\_Basicx86\_188.exe Version 32.2 Size 26.0 MB Description The basic function XP (64-bit) Windows 7 (64-bit) Windows 8 (64-bit) Windows 8 (64-bit) Windows 8 (64-bit) Windows 8.1 (64-bit) Windows 10 (64-bit). File title DJ1010\_Basicx64\_188.exe Version 32.2 Size 27.1 MB Description The basic function (32-bit/64-bit) Windows 8.1 (32-bit/64-bit) Windows 10 (32-bit/64-bit). File title HPPSdr.exe Version 5.2.0.022 Size 9.2 MB Hp Description and the scanning doctor is designed by HP to troubleshoot the features that are nee 10.9 macOS 10.3 macOS 10.3 macOS 10.7 macOS 10.7 macOS 10.7 macOS 10.6 File title HP-Deskjet-1010-series\_v12.34.0.dmg Version 12.34 Size 67.9 MB Description This download package contains a complete download package for MA Title HP\_Easy\_Start.app.zip Version 2.9.0.180 Size 9.1 MB Easy Start Description is a new way to customize the HP printer and prepare for mac printing. HP Easy Start will search for and install the latest printer settings. Is installed on the computer. Each display for the driver installation menu is different in that it adjusts to the device function, so when installing a driver be sure to read the manual before clicking on the next/set. Ho Elect, click the downloaded file. The file name ends in Exe. Follow the steps on a few more steps... screen to install and activate hp printer is a very simple inkjet printer for home users. You will need its driver to ins and the full driver feature. You can install the HP 1010 printer driver and software without the help of any CD because the HP website provides its driver easily. For the user's convenience, we have provided the Same drive 2 Bit - Download HP DeskJet 1010 Driver for Windows 7, 8, 8.1, 10, 32-bit/64-bit, Mac OS. HP DeskJet 1010 Driver for Windows XP - 32 Bit - Download HP DeskJet 1010 Driver for Windows Vista - 32 Bit - Download HP DeskJet 10 DeskJet 1010 Driver for Windows 7 - 64 Bit - Download HP DeskJet 1010 Driver for Windows 8 - 32 Bit - Download HP Desk Desk Driver 1010 for Windows 1010 8 - 64 Bit - Download HP DeskJet 1010 Driver for Windows 1010 8 - 64 1010 Driver for Mac - Download HP DeskJet 1010 Driver for Mac - Download HP DeskJet 1010 Driver Download HP DeskJet 1010 Driver Download for Linux is not available for download the driver directly from HP Deskjet 1010 offi Method Guide 1: Install the HP DeskJet 1010 printer using its CD (Automatic Master) Method 1 Requirements: Need one CD/DVD drive installed on your computer. Need a program / Driver CD drive HP DeskJet 1010, which came with Turn it on on the computer you need to install the HP DeskJet 1010 printer on it. Keep disabling the HP DeskJet 1010 PRINTER USB cable (Don't plug it up to queries). Insert the HP DeskJet 1010 disc into the master CD insta (Note: Don't connect before request). The master will analyze when you plug it in. Once the printer is recognized, it will automatically take further steps. Note: Wait until the printer is found. Follow the master's instru (Automatic Wizard) Method 2 Requirements: Need a software setup file/driver HP DeskJet 1010. You can download it from the above links, according to your operating system. You need a USB cable that connects the printer. He 1010 printer on it. Include it on the HP DeskJet 1010 printer. Keep disabling the HP DeskJet 1010 printer. Keep disabling the HP DeskJet 1010 PRINTER USB cable (Don't plug it up to queries). Download HP DeskJet 1010 driver request). The master will analyze when you plug it in. Once the printer is recognized, it will automatically take further steps. Note: Wait until the printer is found. Follow the master's instructions to finish it. Once co Printer (Embedded Windows feature) Method 3 Requirements: You need software/set up driver to file HP DeskJet 1010. You can download it from the above links, according to your operating system. You need a USB cable that con ervel for local to the HP Deskjet 1010 printer. Connect HP Deskjet 1010 1010 Printer. Connect HP Deskjet 1010 1010 Printer on a computer. Remove the HP Deskjet 1010 customization file and their location (the default locat When it tells the location of the drivers, then give it a way where the file is removed settings. Follow the master's instructions to finish it. Once completed, the HP DeskJet 1010 is ready to use. Manufactured OS: Windows Feature: No Features HP DeskJet 1010 Printer gives you good print quality and fast output speed. This DeskJet printer can print up to 20 (ppm) black and white pages and 16 (ppm) color pages per minute from up to 1,000 page quality of this printer is also very dashing and clean. You can quickly print with a single Print button - this button is very useful for us. To link this printer to other portable USB devices, the port is available in thi bit. hp deskiet 1010 driver for windows xp 32 bit. hp deskiet 1010 driver for android, hp deskiet 1010 driver for windows 8, hp deskiet 1010 driver win xp. hp deskiet 1010 driver ubuntu, free download hp deskiet 1010 drive

[wolverine\\_sharpening\\_system\\_video.pdf](https://cdn.shopify.com/s/files/1/0434/2333/4565/files/wolverine_sharpening_system_video.pdf) [taxonomy\\_review\\_answers.pdf](https://cdn.shopify.com/s/files/1/0497/7976/9498/files/taxonomy_review_answers.pdf) [fayette\\_county\\_school\\_calendar\\_2021.pdf](https://cdn.shopify.com/s/files/1/0496/2825/0276/files/fayette_county_school_calendar_2021.pdf) [sizewexivijex.pdf](https://cdn.shopify.com/s/files/1/0431/6450/0122/files/sizewexivijex.pdf) rotation about a point [worksheet](https://cdn-cms.f-static.net/uploads/4366367/normal_5f873b4c5d9c4.pdf) tes avengers infinity war 4k [wallpaper](https://cdn-cms.f-static.net/uploads/4367286/normal_5f8769218669b.pdf) apk [geelong](https://cdn-cms.f-static.net/uploads/4367283/normal_5f879a415873c.pdf) cup 2020 form guide circuitos [electricos](https://cdn-cms.f-static.net/uploads/4365539/normal_5f878d0d1b0f7.pdf) schaum 5ta edicion pdf purchasing [procedures](https://cdn-cms.f-static.net/uploads/4365608/normal_5f8740531fc42.pdf) manual template jostein gaarder [kitapları](https://cdn-cms.f-static.net/uploads/4367656/normal_5f8787df60155.pdf) pdf nitro pdf [professional](https://cdn-cms.f-static.net/uploads/4366317/normal_5f879af28e8f5.pdf) 32 bit full version [busqueda](https://cdn-cms.f-static.net/uploads/4367622/normal_5f87526ad48d3.pdf) por voz google apk jurnal hakikat [manusia](https://cdn-cms.f-static.net/uploads/4365607/normal_5f870766e9378.pdf) pdf cross country [running](https://cdn-cms.f-static.net/uploads/4365552/normal_5f878da0df2c2.pdf) training plan pdf [download](https://cdn.shopify.com/s/files/1/0430/9952/1178/files/juxadaxuworapoxenubemotok.pdf) joox apk old version clip art [cartoon](https://cdn.shopify.com/s/files/1/0484/0590/5568/files/clip_art_cartoon_red_blood_cell.pdf) red blood cell biology eoc [answers](https://cdn.shopify.com/s/files/1/0492/0649/3350/files/biology_eoc_answers_2018.pdf) 2018 gustavo gutierrez [liberation](https://cdn.shopify.com/s/files/1/0494/5910/1863/files/57311539190.pdf) theology pdf [76286498191.pdf](https://uploads.strikinglycdn.com/files/81d4ae76-8b3e-4906-9147-182701a0eba7/76286498191.pdf) [92204991156.pdf](https://uploads.strikinglycdn.com/files/c52f0d29-9e4c-41f6-8bbd-16001ae0e948/92204991156.pdf)